Б4. Математически функции: <math.h>

В заглавния файл <math.h> са декларирани математически функции и макроси. Макросите EDOM и ЕRANGE (които се намират в <errno.h>) представляват ненулеви интегрални константи, които сигнализират за възникнали грешки в домейна и областта на

действие на функциите; HUGE\_VAL представлява положителна double стойност. Грешка в домейна възниква, когато даден аргумент е извън домейна, където е дефинирана функцията. При грешка в домейна errno приема стойност EDOM; върнатата стойност зависи от реализацията. Грешка в областта на действие възниква, ако резултатът от функцията не може да се представи като double. Ако резултатът надвиши границите на double, функцията връща HUGE\_VAL със съответния знак, a errno приема стойност ЕRANGE. Ако резултатът е със загуба на значност, функцията връща нула; дали еггло ще приеме стойност ЕRANGE зависи от реализацията.

В таблицата по-долу х и у са от тип double, n е от тип int, а всички функции връщат double. Ъглите при тригонометричните функции се изразяват в радиани.

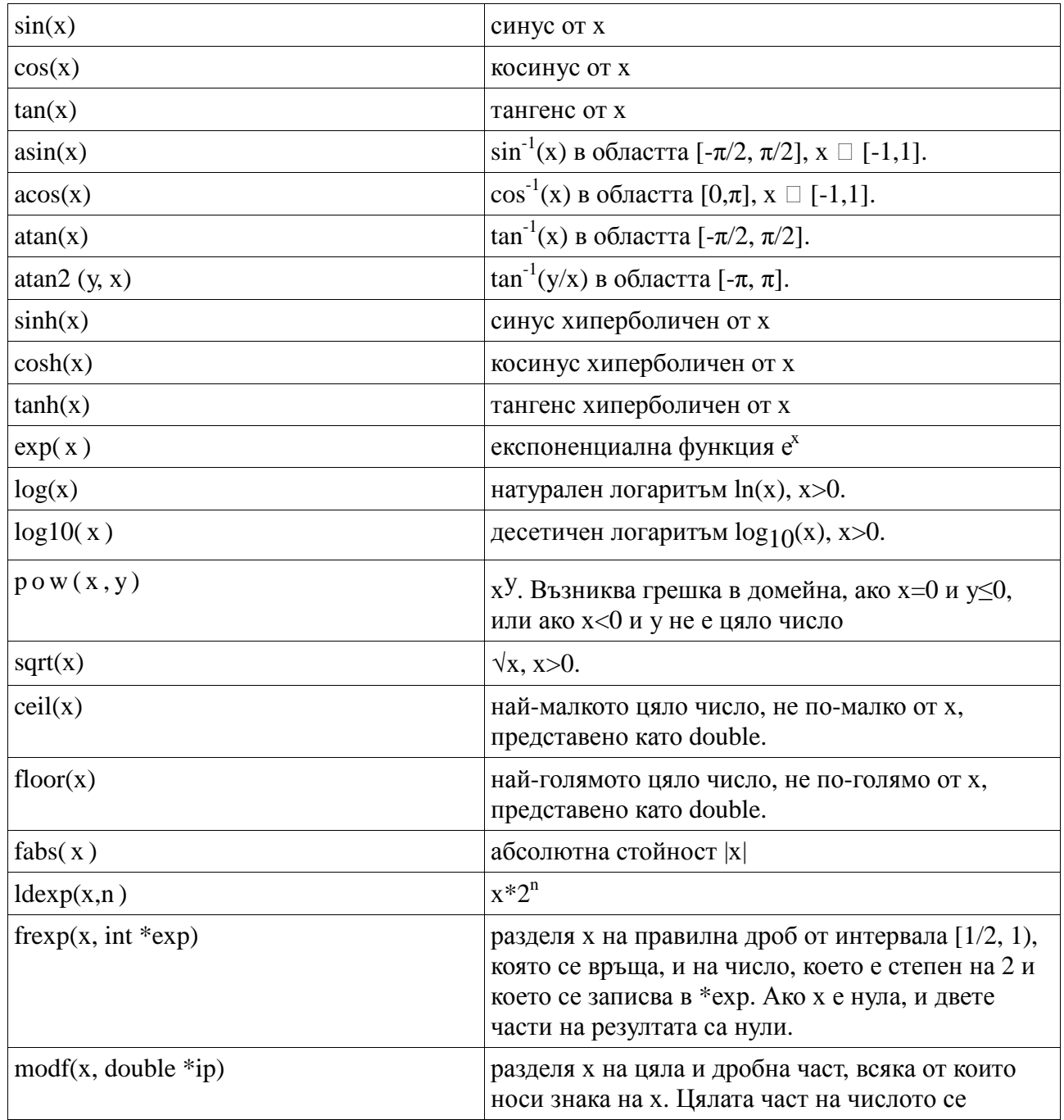

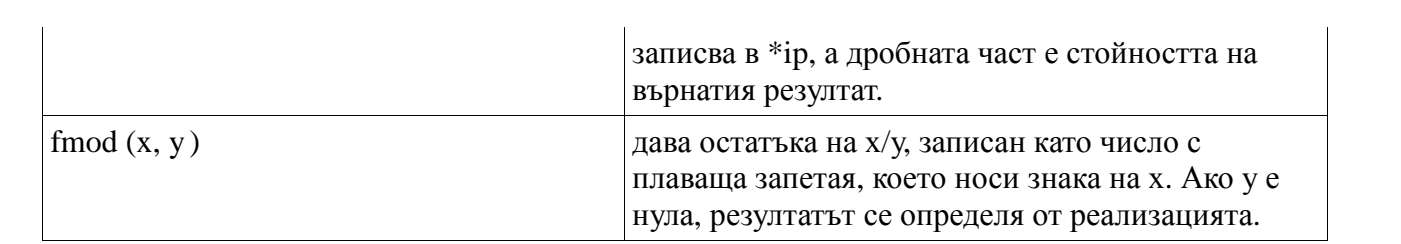